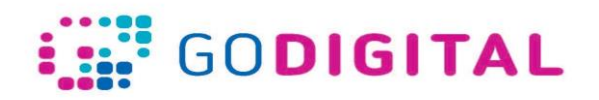

#### **Module 1 – Internet Self- assessment questions**

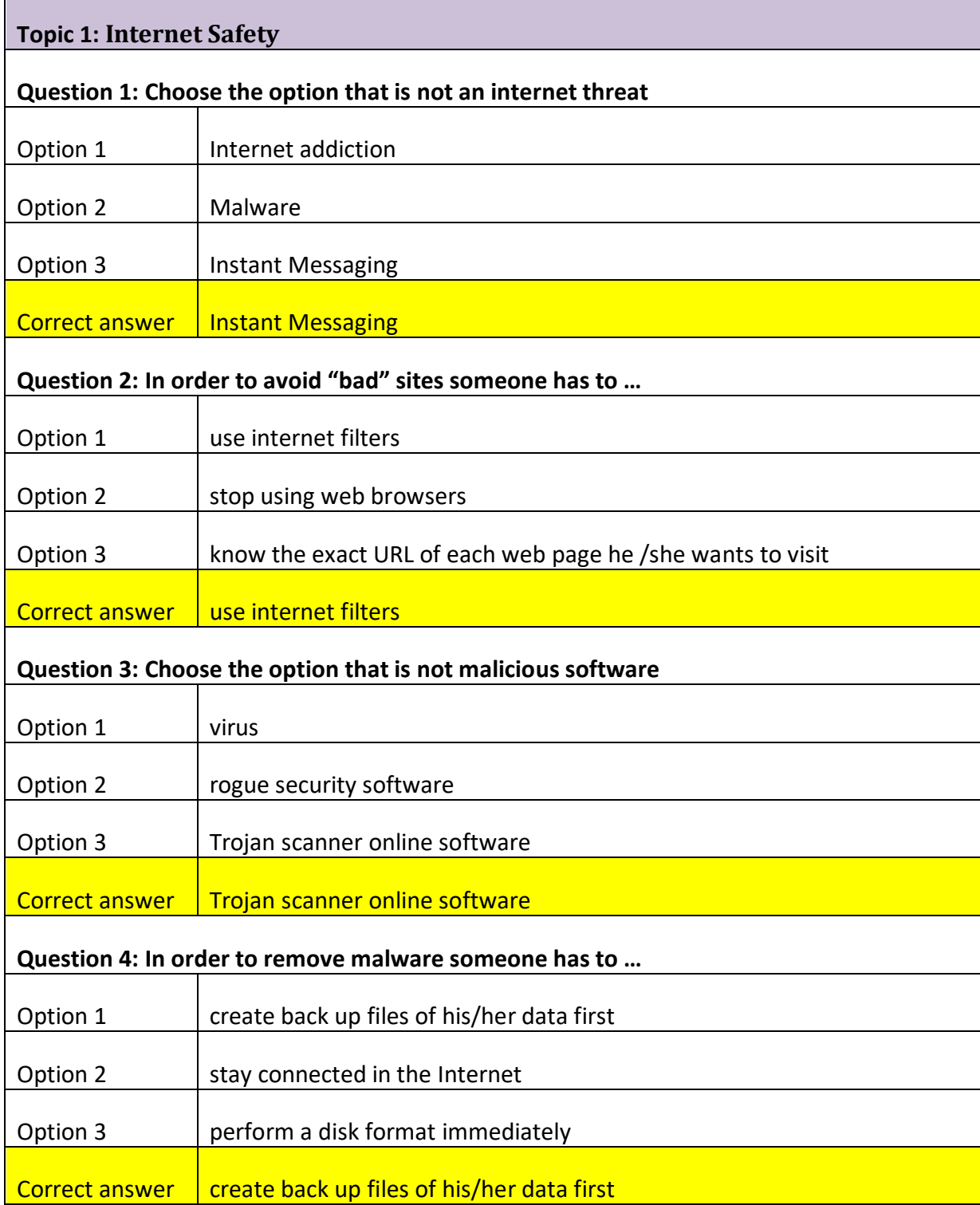

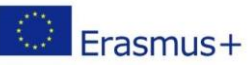

# **i.:::** GODIGITAL

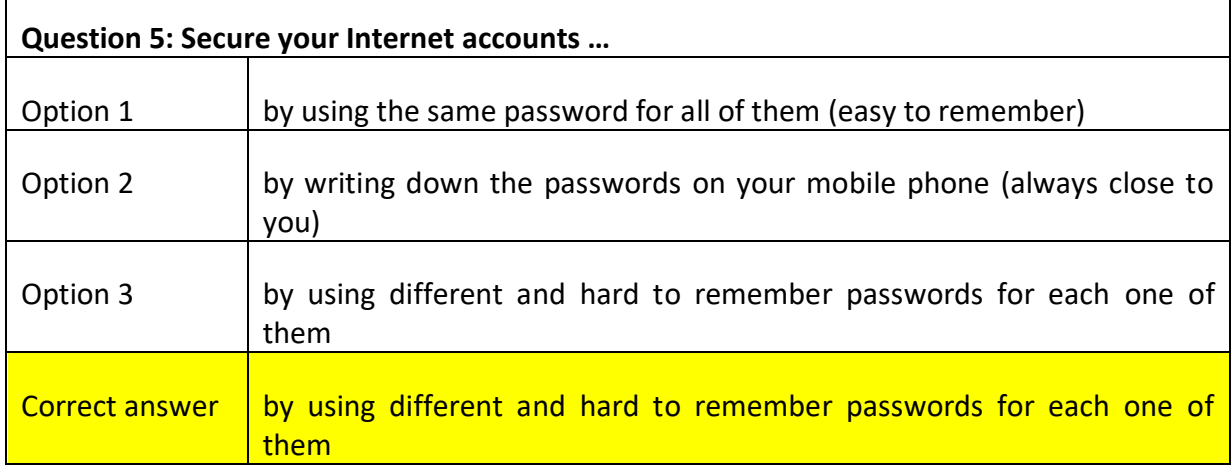

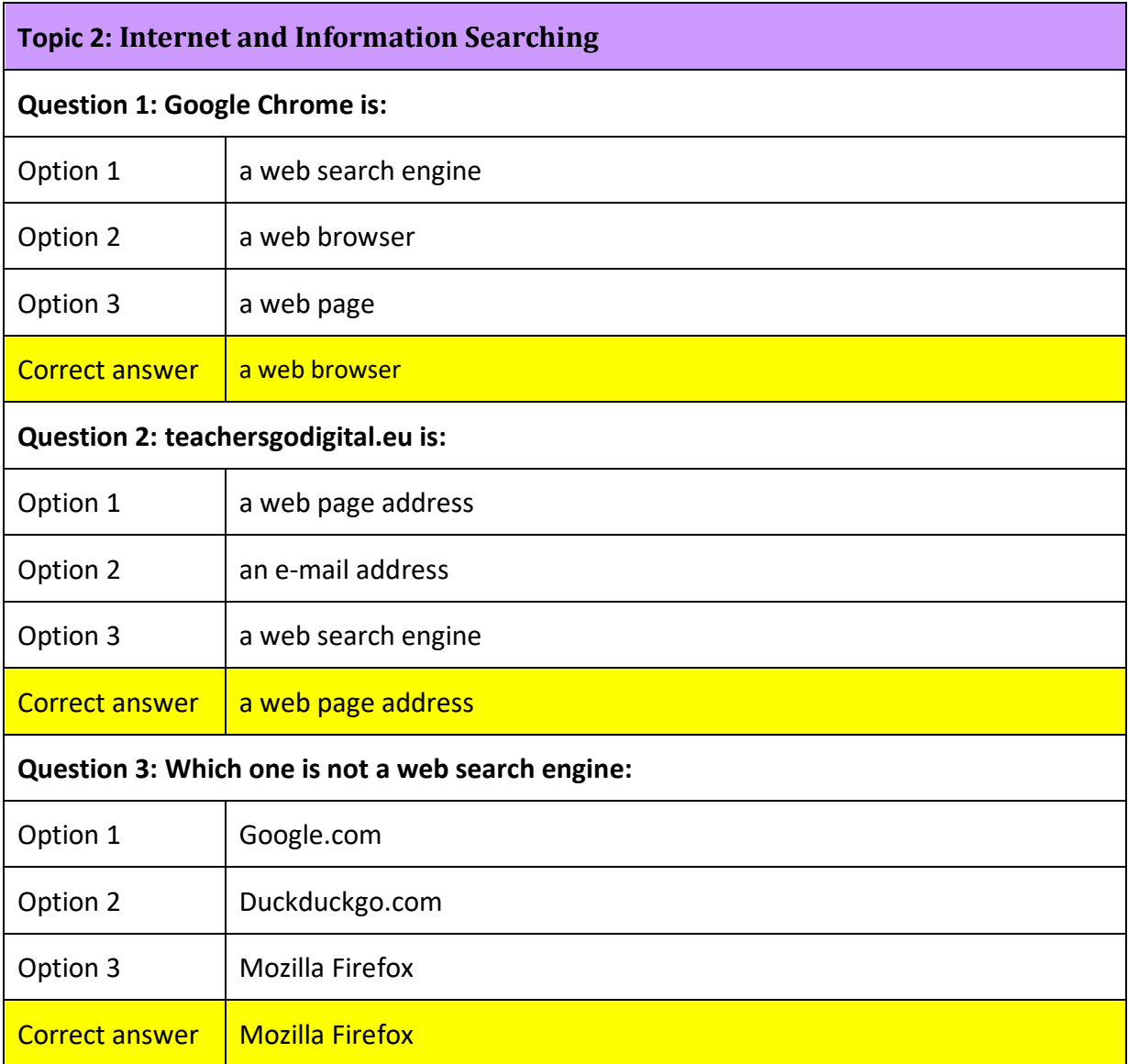

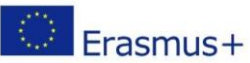

 $\overline{1}$ 

### **EDIGITAL**

٦

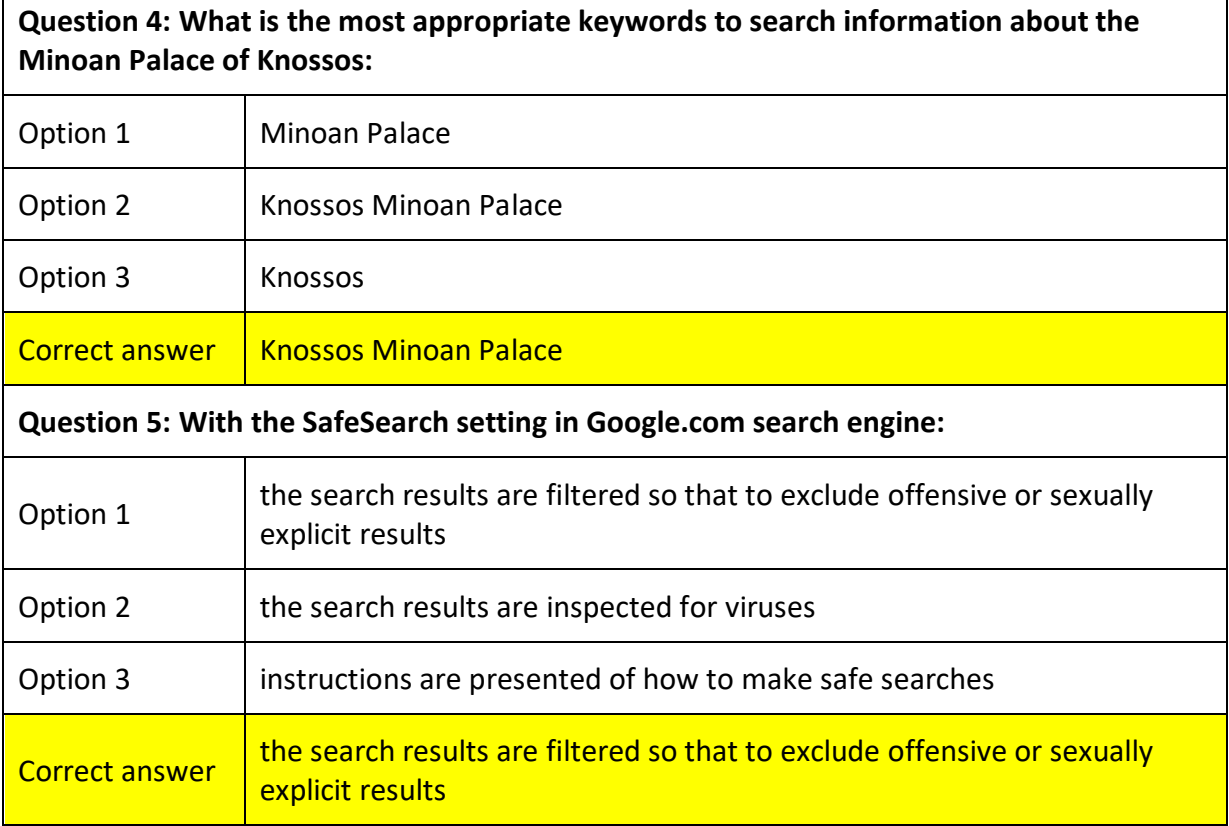

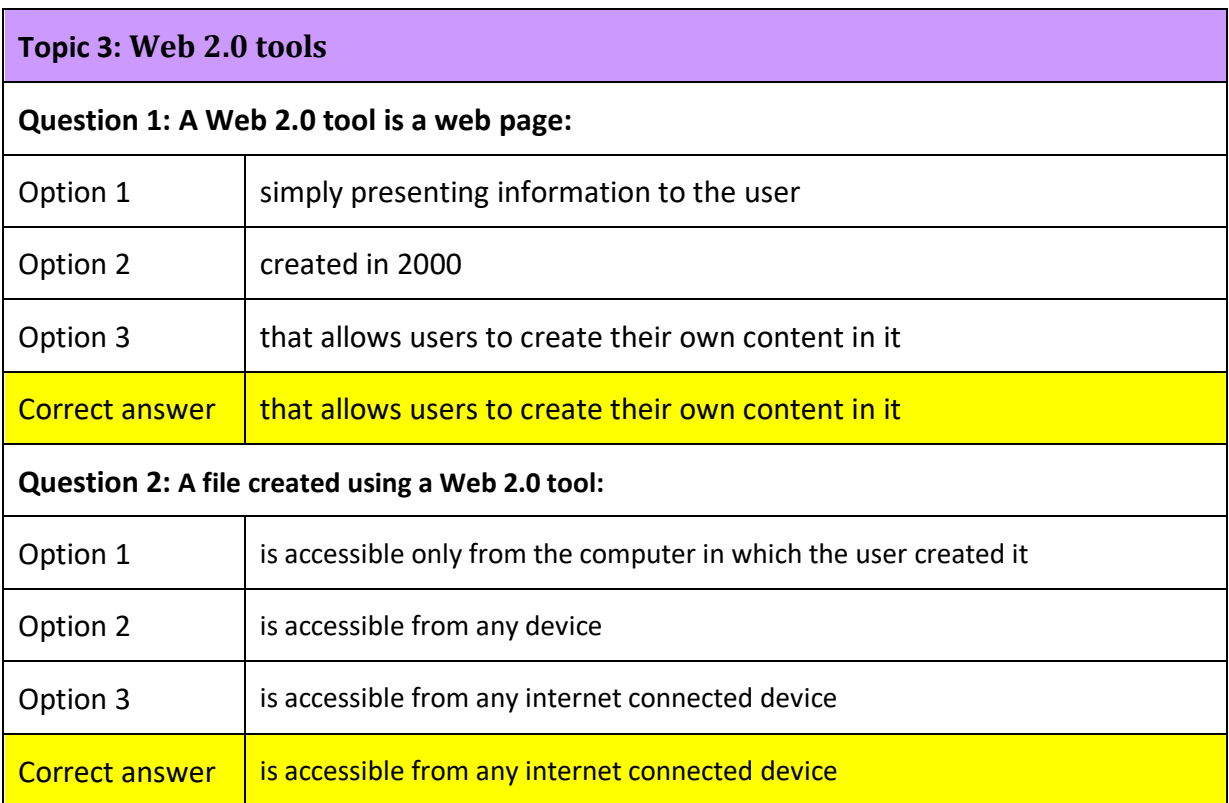

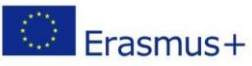

Ī

## **ENDIGITAL**

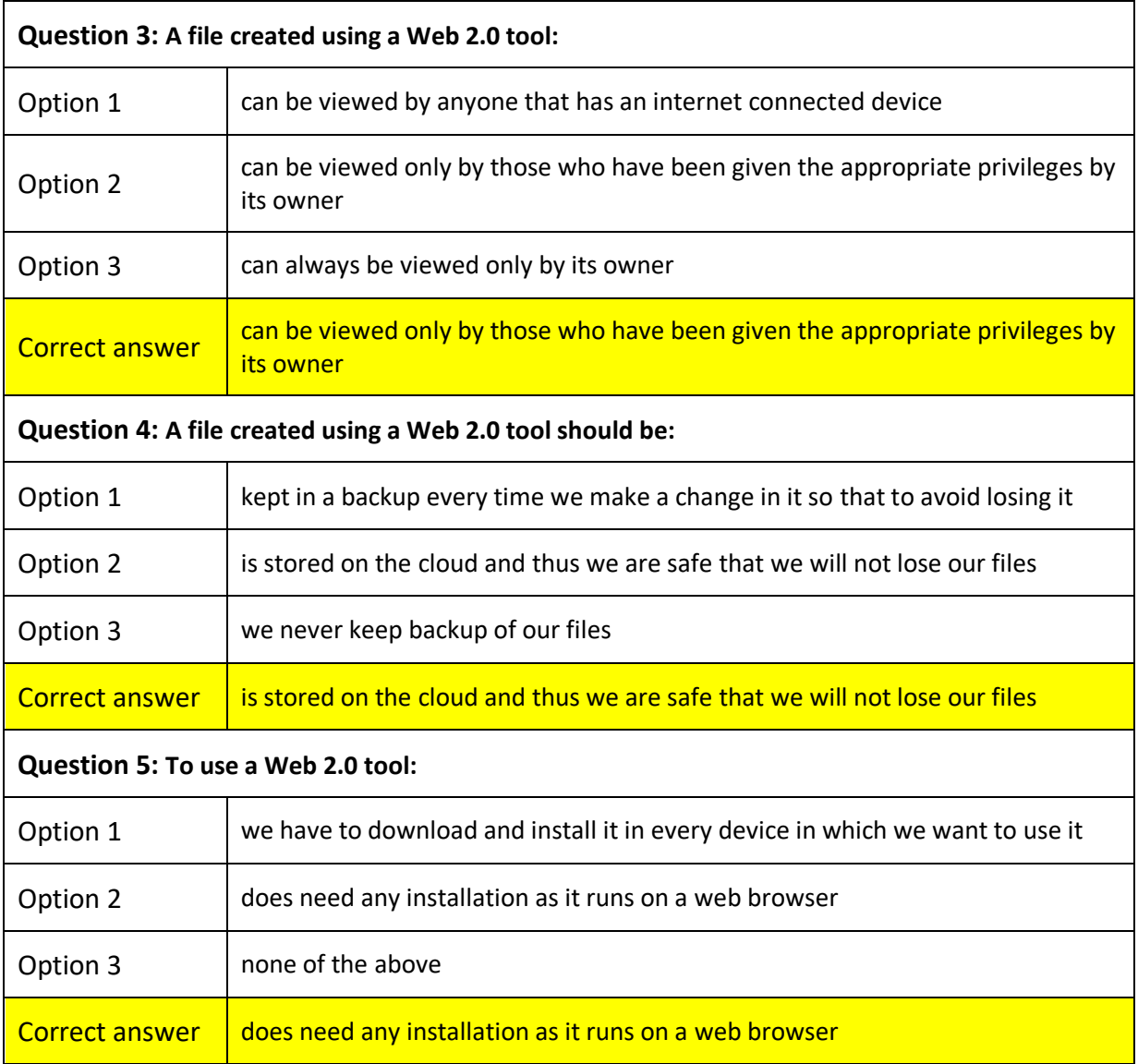

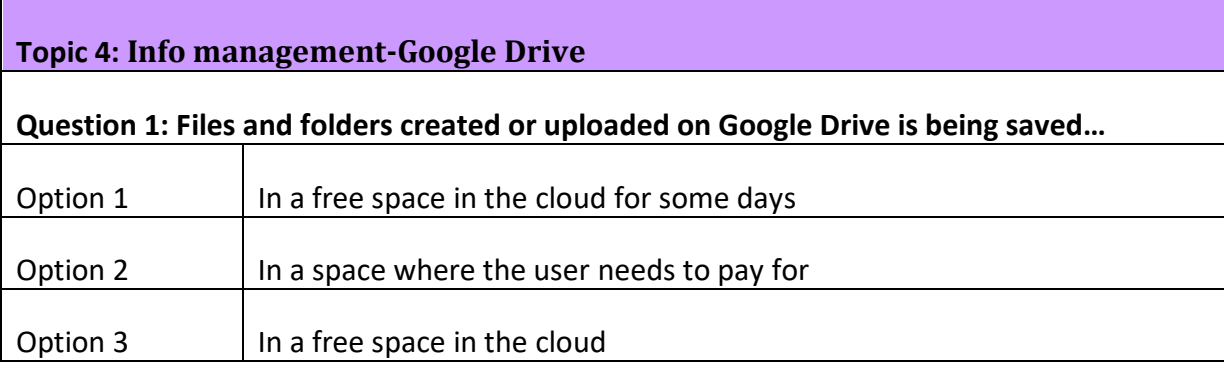

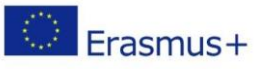

# **i.:::** GODIGITAL

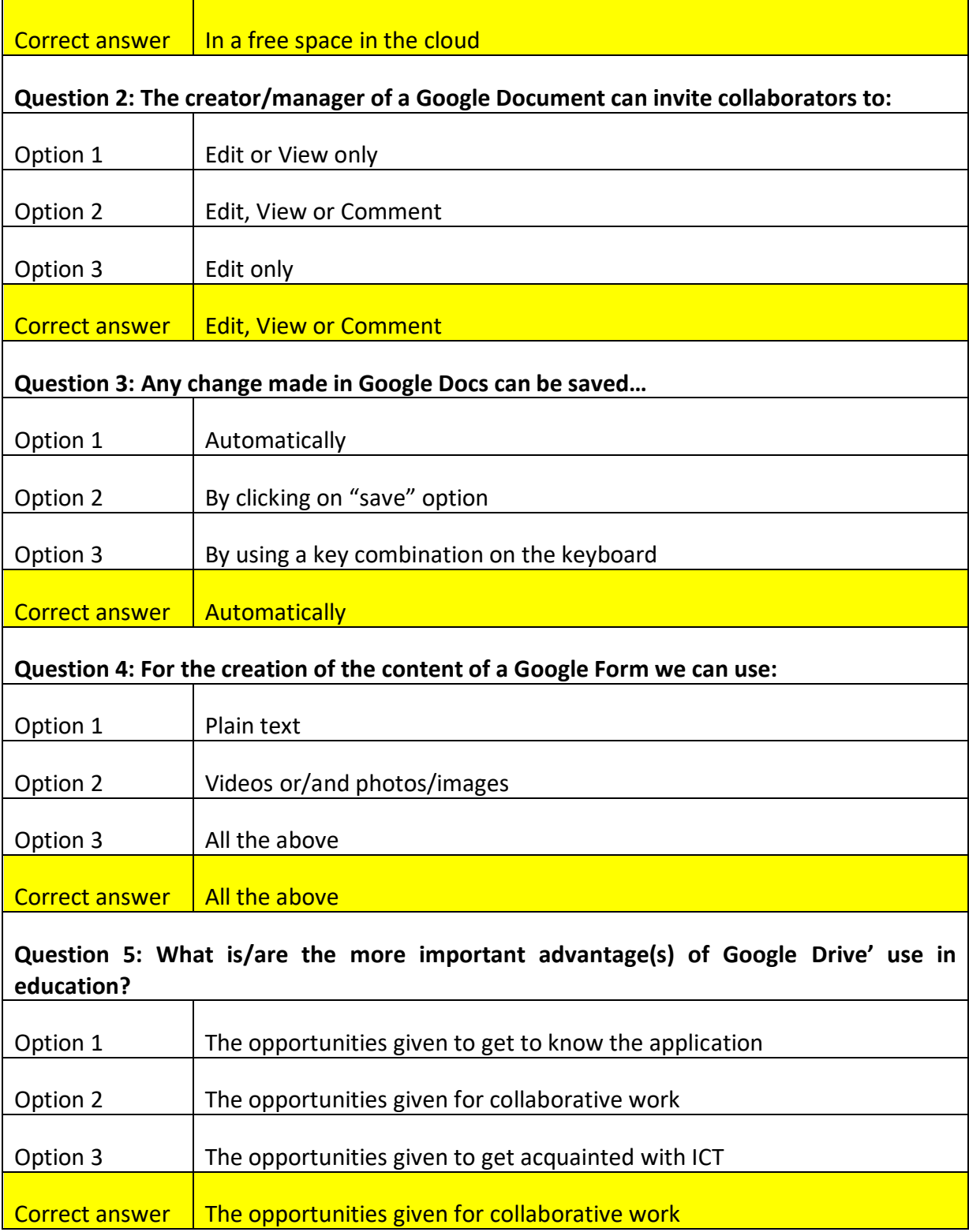

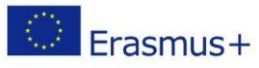